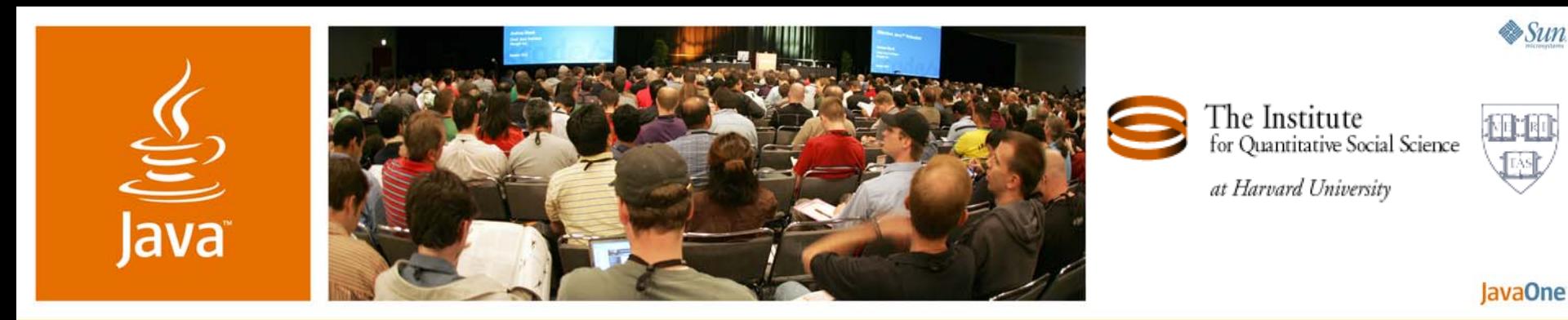

**Harvard's Dataverse Network:**  A JavaServer Faces/EJB 3.0 Technology Data Sharing Solution on Java EE 5

**Merce Crosas, Ph.D./Robert Treacy** Senior Manager/Architect

Harvard University http://thedata.org

TS-4656

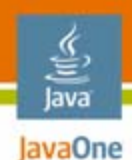

#### **Goal of Our Talk**

Interested in developing a full Java™ Platform, Enterprise Edition (Java EE platform) 5 application? Is open-source important to you? Are you working on a data sharing application?

Learn from our experience: The advantages, challenges, and solutions we found building a completely **open-source** Java EE 5 platform data sharing application using JavaServer<sup>™</sup> Faces technology/Tiles and Enterprise JavaBeans™ (EJB™) 3.0.

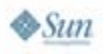

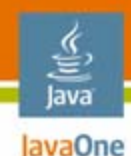

# **Agenda**

What Is the Dataverse Network?

Designing With Open-Source Technologies

Integrating Tiles With JavaServer Faces Technology

Connecting EJB Specification 3.0 With JavaServer Faces

Final Comments

Q&A

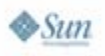

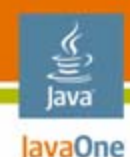

# **Agenda**

#### **What Is the Dataverse Network?**

Designing With Open-Source Technologies

Integrating Tiles With JavaServer Faces Technology

Connecting EJB Specification 3.0 With JavaServer Faces

Final Comments

Q&A

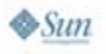

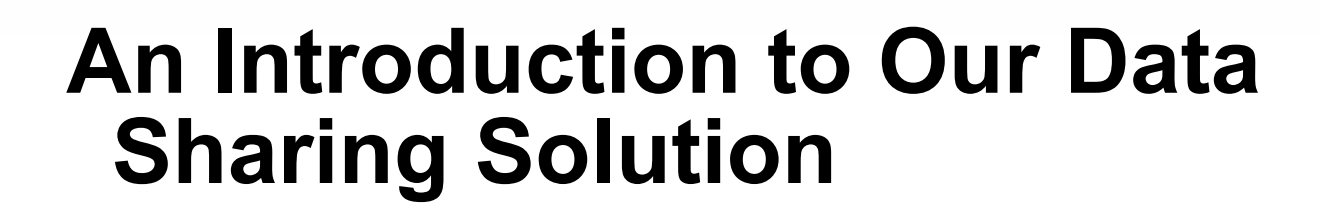

- $\bullet$  The Dataverse Network allows researchers, journals and archives to **share, cite, and preserve** research data
- $\bullet$ Currently used for Social Science data
- • May be extended to other research fields (e.g., bio-medical data from MIT Broad Institute)
- $\bullet$  Our development group is at Harvard's Institute for Quantitative Social Science: http://www.iq.harvard.edu/
- $\bullet$  The Dataverse Network is the successor of the VDC (Virtual Data Center), also developed at Harvard

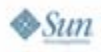

lava JavaOne

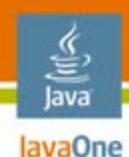

 $\otimes$ Sum

## **Share, Cite, Preserve**

#### We create a new standard for citing quantitative data sets

Gary King; Langche Zeng, 2006, "Replication Data Set for When Can History be Our Guide? The Pitfalls of Counterfactual Inference" hdl:1902.1/DXRXCFAWPK UNF:3:DaYlT6QSX9r0D50ye+tXpA== Murray Research Archive [distributor]

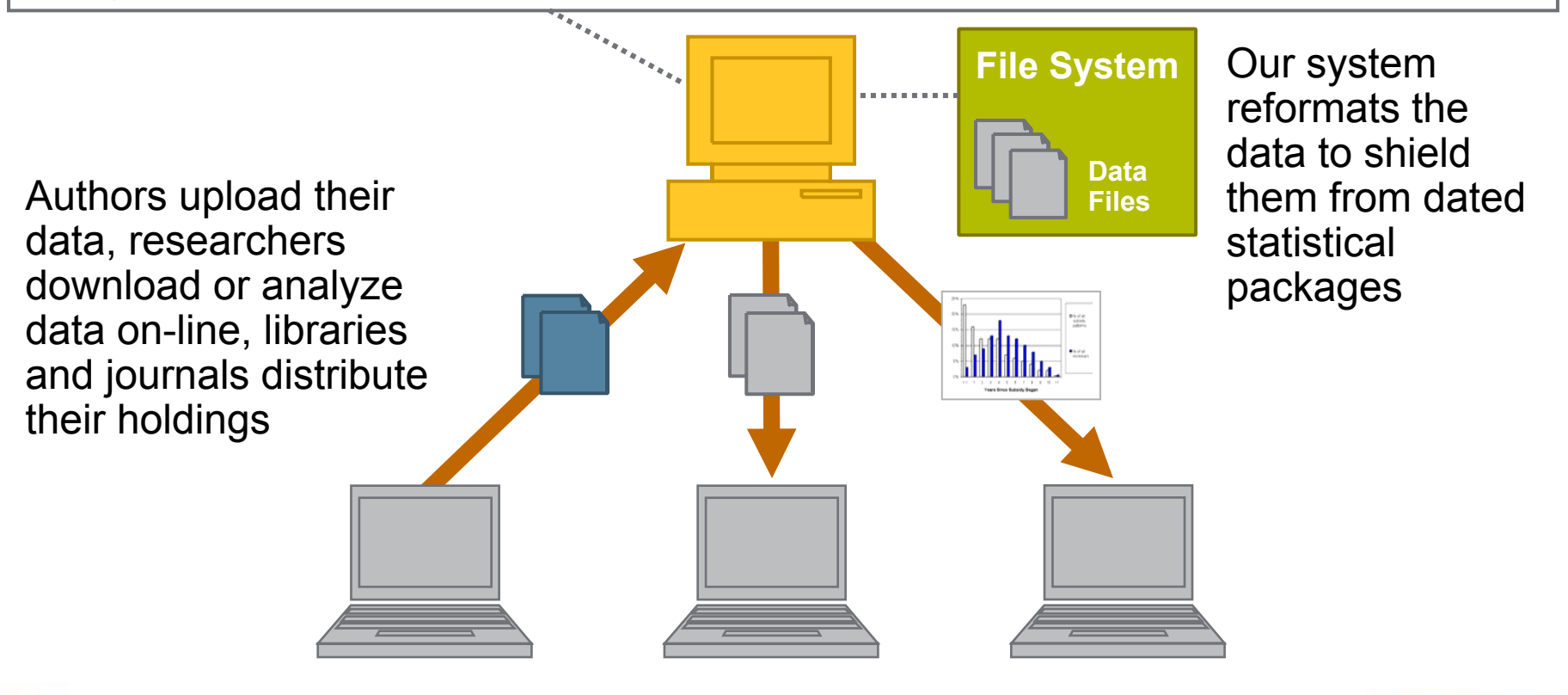

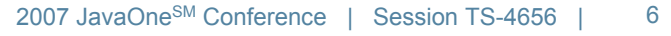

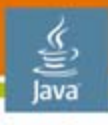

lavaOne

#### **Search, Browse, Analyze World Data**

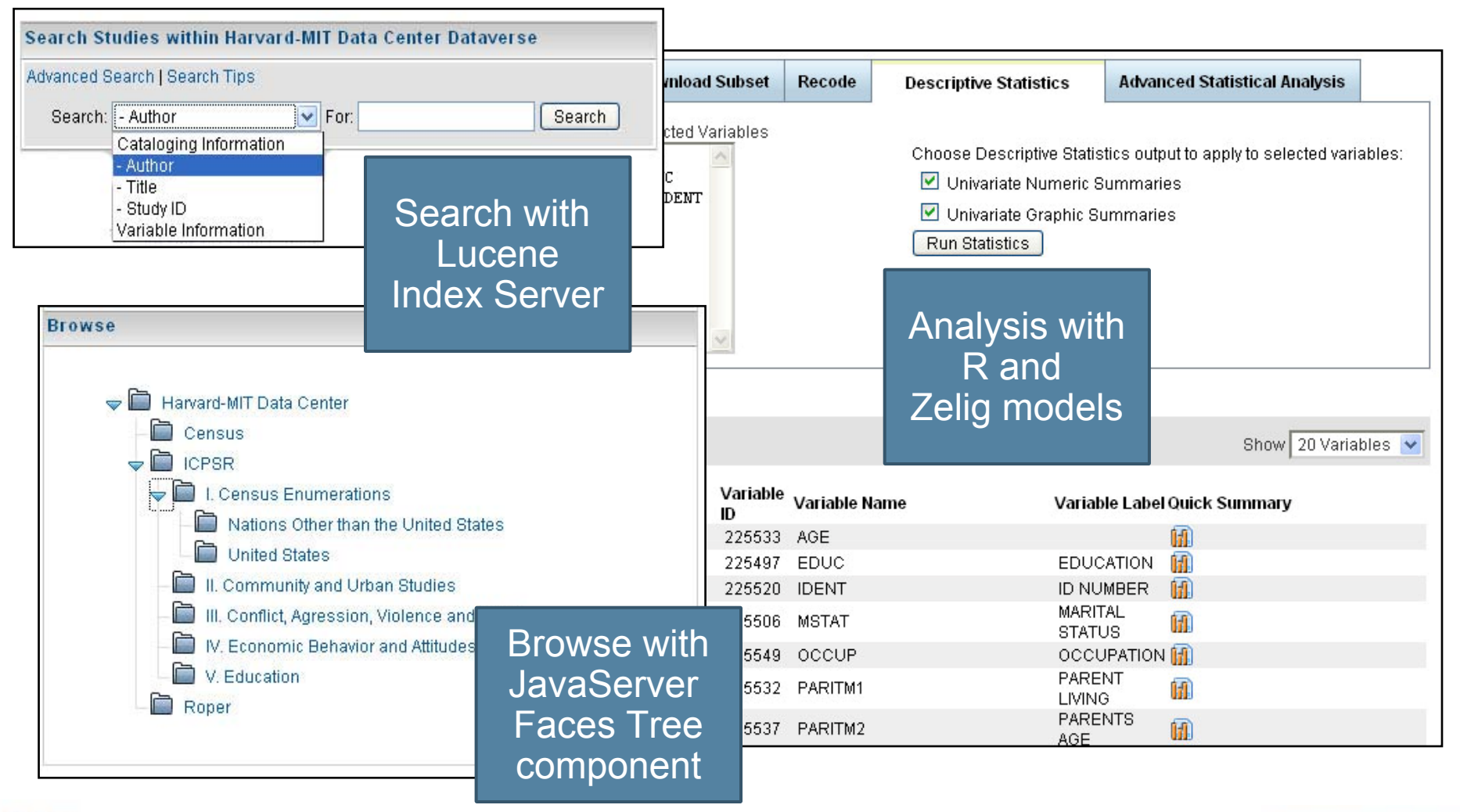

java.sun.com/javaone

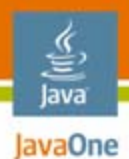

#### **Create Your Own "Dataverse"**

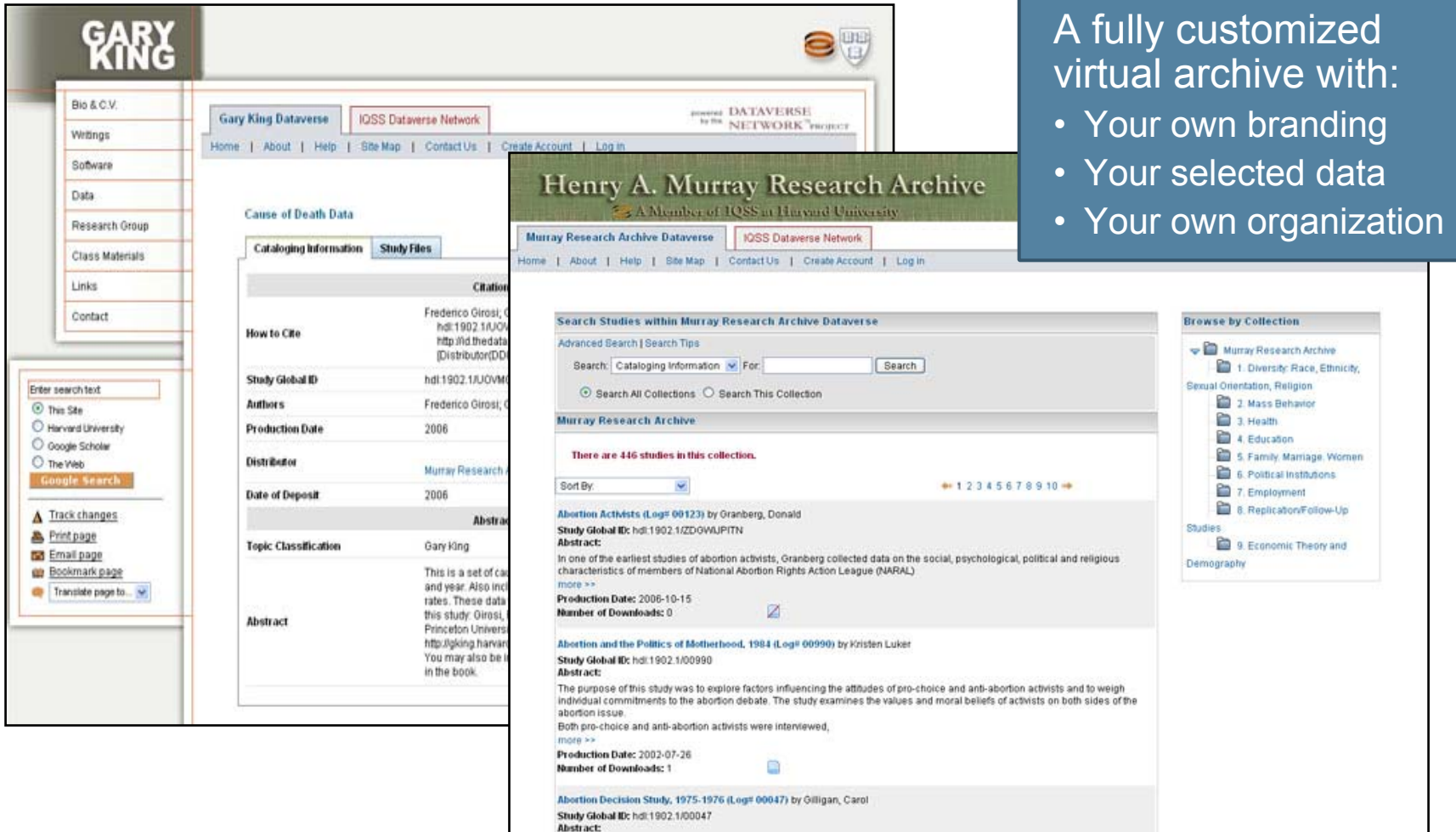

Source: http://dataverse.hmdc.harvard.edu/dvn

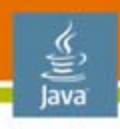

#### lavaOne **And Share Across Dataverse Networks and Other Archives**

A DVN may "harvest" metadata from other installed DVNs (or any OAI server Archive) to allow searching locally for their studies; Data is then retrieved remotely

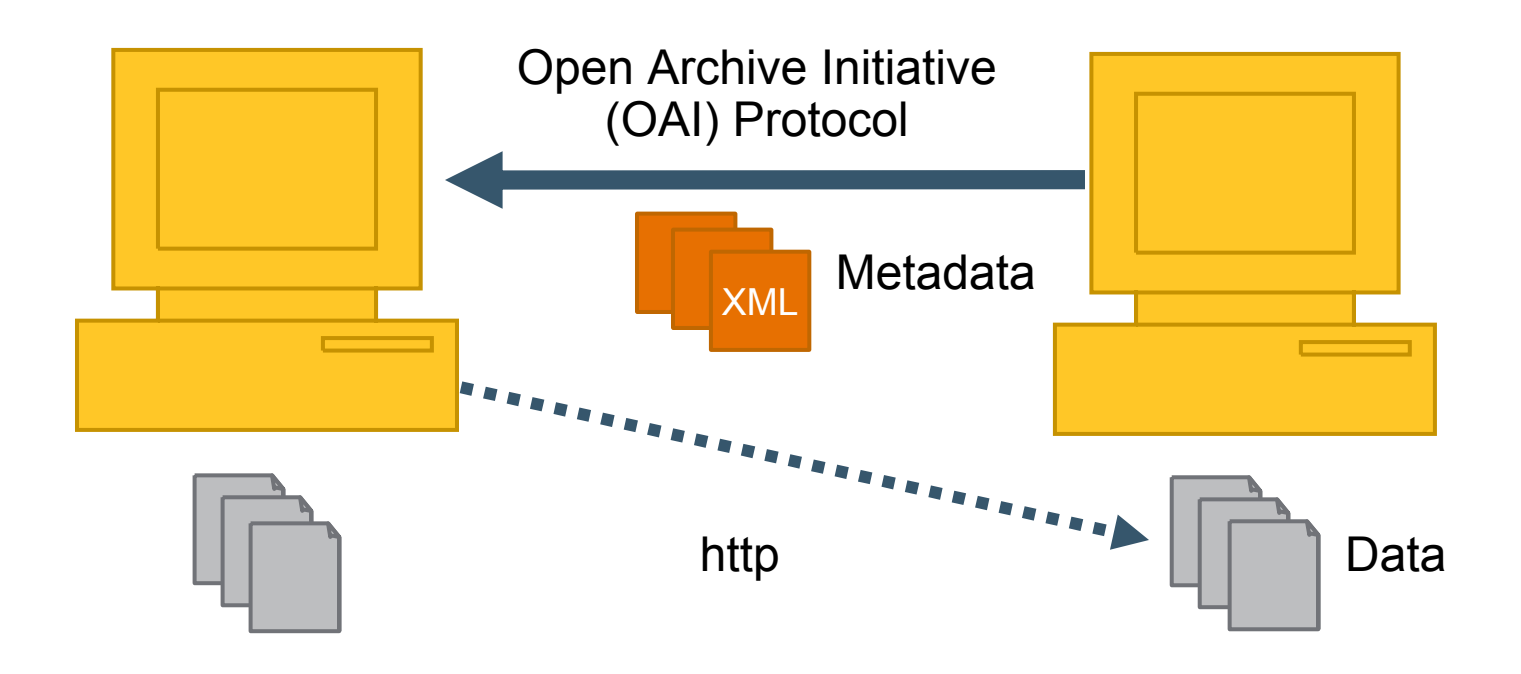

![](_page_8_Picture_5.jpeg)

#### lava lavaOne

## **Complex Object Relationships**

Our application requires complex relationships between objects which are better modelled with POJO-based EJB 3.0 specification

![](_page_9_Figure_3.jpeg)

![](_page_9_Picture_6.jpeg)

Java JavaOne

≝

#### **Many-to-Many Relationships**

![](_page_10_Figure_2.jpeg)

![](_page_10_Picture_3.jpeg)

![](_page_11_Picture_0.jpeg)

# **Agenda**

What Is the Dataverse Network?

#### **Our Use of Open-Source Technologies**

Integrating Tiles With JavaServer Faces Technology

Connecting EJB Specification 3.0 With JavaServer Faces

Final Comments

Q&A

![](_page_11_Picture_8.jpeg)

### **What Technologies Are We Using? And Why?**

- $\bullet$  About a year ago we decided to **re-write** our data-sharing application (then called VDC) to build a more maintainable and scalable system
- $\bullet$  Our requirements
	- •Open Source
	- •Rapid development
- $\bullet$ We chose Java EE 5 platform because:
	- •Re-usable JavaServer Faces components make UI development faster
	- • EJB 3 specification is much simpler to use than EJB 2 specification (most of our developers had experience with EJB 2 specification)
	- • Existence of an open-source Java EE 5 platform compliant app server: Project GlassFish™
- • Our development environment: NetBeans™ 5.5.1 software (we used Sun Java Studio Creator software in the beginning to generate all JavaServer Pages™ (JSP™ page) and JavaServer Faces technology-based backing beans)

![](_page_12_Picture_10.jpeg)

lava JavaOne

# **What Technologies/OSS Are We Using?**

#### •GlassFish V2-b41a

- https://glassfish.dev.java.net/
- Fully Java EE 5 platform compliant opensource application server
- Shale Tiles and Tiles 2 (with JavaServer Faces technology)
	- http://struts.apache.org/struts-sandbox/tiles/
	- Common layout for all pages
	- Customizable header and footer
- $\bullet$  PostgreSQL 8.2.3
	- http://www.postgresql.org/
	- Reliable and scalable open-source DB
- • Lucene 2.0
	- http://lucene.apache.org/java/docs/index.html
	- Powerful and fast Java technology-based search engine
- • OAICat and OAIHarvester2
	- http://www.oclc.org/research/software/ oai/cat.htm
	- Java technology-based OAI implementation
- Zelig v2.8-2 and R v2.4
	- http://gking.harvard.edu/zelig/
	- Extensive source of statistical models written in R
- • Awstats
	- http://awstats.sourceforge.net/
	- Web site usage statistics with graphical presentation

€ lava lavaOne

![](_page_14_Picture_0.jpeg)

## **Overall Architecture**

**Dataverse Network**

![](_page_14_Figure_3.jpeg)

 $\frac{1}{2}$ Sun

![](_page_15_Picture_0.jpeg)

# **Agenda**

What Is the Dataverse Network?

Designing With Open-Source Technologies

#### **Integrating Tiles With JavaServer Faces Technology**

Connecting EJB Specification 3.0 With JavaServer Faces

Final Comments

Q&A

![](_page_15_Picture_8.jpeg)

![](_page_16_Picture_0.jpeg)

### **Tiles/JavaServer Faces 1.2 Integration**

Using Shale Tiles With Tiles 2 Standalone in JavaServer Faces 1.2

- •Configure web.xml for the Tiles Servlet
- $\bullet$ Set up the Tiles definitions and templates
- Transform Java Studio Creator softwarepages to tiles
- $\bullet$  Modifying Shale Tiles ViewHandler for JavaServer Faces 1.2

![](_page_16_Picture_7.jpeg)

![](_page_17_Picture_0.jpeg)

### **Configure web.xml**

```
<servlet><servlet-name>Tiles Servlet</servlet-name>
<servlet-class> org.apache.tiles.servlets.TilesServlet</servlet-class>
<init-param> 
<param-name>definitions-config</param-name>
<param-value>/WEB-INF/tiles.xml</param-value>
</init-param>
<load-on-startup>2</load-on-startup>
</servlet>
<servlet><servlet-name>Faces Servlet</servlet-name>
```

```
<load-on-startup>1</load-on-startup>…
```
**…**

![](_page_18_Picture_0.jpeg)

#### **Set Up Tiles Definitions in tiles.xml**

```
<tiles-definitions><definition name="/main-layout" path="/mainLayout.jsp">
…</definition>
<definition name="/HomePage" extends="/main-layout">
…</definition>
<definition name="/AdvSearchPage" extends="/main-layout">
…</definition>
</tiles-definitions>
```

```
\otimesSum
```
![](_page_19_Picture_0.jpeg)

## **Layout Definition in tiles.xml**

**<definition name="/main-layout" path="/mainLayout.jsp"> <put name="title" type="string" value=""/> <put name="banner" type="template" value="/tiles/CustomBanner.jsp"/> <put name="connectedbanner" type="template" value="/tiles/ConnectedBanner.jsp"/> <put name="menubar" type="template" value="/tiles/Menubar.jsp"/> <put name="content" type="template" value=""/> <put name="footer" type="template" value="/tiles/CustomFooter.jsp"/> </definition>**

![](_page_19_Picture_3.jpeg)

![](_page_20_Picture_0.jpeg)

## **Application Pages Extend Layout**

```
<definition name="/HomePage" extends="/main-layout">
<put name="title" type="string" value="Home"/>
<put name="content" type="template" 
value="/HomePage.jsp"/>
</definition> 
<definition name="/AdvSearchPage" extends="/main-layout">
<put name="title" type="string" value="Advanced Search"/>
<put name="content" type="template" 
value="/AdvSearchPage.jsp"/>
</definition>
```
![](_page_20_Picture_3.jpeg)

![](_page_21_Picture_0.jpeg)

### **JSP Page—mainLayout.jsp**

**…<f:view><ui:body> <h:panelGrid …><ui:panelLayout id="mainLayout" panelLayout="flow"> <f:subview id="banner"> <tiles:insert name="banner" flush="false"/></f:subview>… <f:subview id="content"><tiles:insert name="content" …/> </f:subview>…**

![](_page_21_Picture_3.jpeg)

#### **Developing JavaServer Faces Technology-Based Pages to Work in Tiles**

We used Creator 2.1 to do the initial layout of our pages

- • Visual Web Pack was not available when we designed our pages
- Java Studio Creator software can generate bindings for Java 2 Platform, Enterprise Edition (J2EE™ platform) 1.4, but not Java EE 5 platform
- • Move pages to NetBeans 5.5 software to code the Java EE 5 platform bindings and edit the pages for Tiles
- $\bullet$  Basically, transform views to subviews to make Tiles

![](_page_22_Picture_6.jpeg)

lava lavaOne

![](_page_23_Picture_0.jpeg)

### **Creating a Tile From a Creator Page**

```
Creator generated page
<jsp:root version="1.2" …> // change the version
<jsp:directive.page…> // cut this line
<f:view> // change to subview
<ui:page …> // cut the next 
<ui:html binding…> // few lines
<ui:head binding…>…</ui:head>
<ui:body binding…> // resume at <ui:form …
<ui:form binding="#{study$MyStudiesPage.form1}" 
id="form1"> …
```
#### **Tile**

```
<jsp:root version="2.0" …
xmlns:tiles="http://struts.apache.org/tags-tiles">
<f:subview id="MyStudiesPageView">
<ui:form binding="#{MyStudiesPage.form1}" id="form1"> …
```
![](_page_24_Picture_0.jpeg)

#### **Shale Tiles for JavaServer Faces 1.2**

JavaServer Faces 1.2 addresses interweaving problems between JavaServer Faces and JSP technology

- • Writing of buffers needs to be handled differently
- TilesViewHandler in Shale Tiles needs to be adapted to work in JavaServer Faces 1.2
- $\bullet$  Examine ViewHandlerImpl in JavaServer Faces 1.2 RI to see how to rewrite renderView method

![](_page_24_Picture_6.jpeg)

![](_page_25_Picture_0.jpeg)

# **Agenda**

What Is the Dataverse Network?Designing With Open-Source Technologies Integrating Tiles With JavaServer Faces Technology

#### **Connecting EJB Specification 3.0 With JavaServer Faces**

Final Comments

Q&A

![](_page_25_Picture_6.jpeg)

![](_page_26_Picture_0.jpeg)

## **Collections**

A DVN can be represented by a tree

- •Collections can have studies and sub-collections
- $\bullet$  Studies in a collection can be your own, or can be from other collections
- A DVN can have links to collectionsin other DVNs

![](_page_26_Picture_6.jpeg)

![](_page_27_Picture_0.jpeg)

#### **Tree**

```
<ui:tree binding="#{HomePage.collectionTree}" 
id="collectionTree" … />
```

```
public Tree getCollectionTree() {…
VDCCollectionTree vdcTree = new VDCCollectionTree();
VDC vdc = getVDCRequestBean().getCurrentVDC();
collectionTree = vdcTree.populate(vdc); … }
```
![](_page_27_Picture_4.jpeg)

![](_page_28_Picture_0.jpeg)

#### **Java Persistence API (JPA) Entities**

EJB 3.0 specification Entities are not Entity Beans

- •Not coarse-grained objects
- •Flexible, as fine-grained as you want
- •POJOs enable complex models
- •Your application manages relationships
- $\bullet$  JPA entities can be used in Java 2 Platform, Standard Edition (J2SE™ platform)

![](_page_28_Picture_8.jpeg)

# **Entity Manager**

**Concepts** 

lava JavaOne

- •Managed entities vs. detached entities
- $\bullet$ Transaction Scopes vs. extended
- $\bullet$ Eager loading vs. lazy loading
- •persist(), find(), merge(), refresh()

![](_page_29_Picture_6.jpeg)

![](_page_30_Picture_0.jpeg)

## **Detached Entities**

Entities are not always managed

- • Get an entity to the web-tier through a stateless session bean method
- •The entity is only managed within the method
- •The entity in the web-tier is detached
- $\bullet$  If my study has a list of authors, they need to be fetched in the SLSB method to guarantee availability when the entity is detached

![](_page_30_Picture_7.jpeg)

![](_page_31_Picture_0.jpeg)

#### **Stateless Session Bean**

**// getStudy() can get a Study entity to the web tier @Stateless @public class StudyServiceBean implements … { @PersistenceContext(unitName="VDCNet-ejbPU") EntityManager em; public Study getStudy(Long studyId) { Study s = em.find(Study.class,studyId); for (Iterator<StudyAuthor> it = s.getStudyAuthors().iterator(); it.hasNext();) { StudyAuthor elem = it.next(); elem.getId() ; // fetch } return s;**

![](_page_31_Picture_3.jpeg)

![](_page_32_Picture_0.jpeg)

## **Study Entity**

**// what is available after call to getStudy() ? @Entity @Table(unique constraints= @UniqueConstraint… public class Study { private String citationRequirements; String title; @OneToMany(mappedBy="study",cascade=…)…} private List<StudyAuthor> studyAuthors; @ManyToMany(cascade={CascadeType.REMOVE, … }) private Collection<UserGroup> allowedGroups; @ManyToOne private VDCUser creator; @ManyToMany( cascade={CascadeType.REMOVE,…}) private Collection<StudyField> summaryFields;**

![](_page_33_Picture_0.jpeg)

#### **Stateless Session Bean Client**

```
public class StudyPage extends VDCBaseBean {
@EJB
private StudyServiceLocal studyService;
Study s = studyService.getStudy();
```

```
// OK (you fetched the authors in getStudy())
for (Iterator<StudyAuthor> it = 
s.getStudyAuthors().iterator(); it.hasNext();) 
{StudyAuthor author = it.next();… }
```

```
// Not OK (you may or may not have the allowed groups)
for (Iterator<UserGroup> it = 
s.getAllowedGroups().iterator(); it.hasNext();)
{UserGroup group = it.next();… }
```
![](_page_34_Picture_0.jpeg)

### **Get Details While Entity Is Managed**

**// if you want all the details, be sure to fetch them public Study getStudyDetail(Long studyId) { Study s = em.find(Study.class,studyId);**

```
for (Iterator<UserGroup> it = 
s.getAllowedGroups().iterator();it.hasNext();) {
UserGroup group = it.next();
group.getId()// fetch;}
```

```
for (Iterator<StudyAuthor> it = 
s.getStudyAuthors().iterator(); it.hasNext();) {…}
```
**// Iterate through any other collections of Objects // contained in the study if needed in the web-tier**

**return study;**

![](_page_35_Picture_0.jpeg)

#### **Extended Persistence With Stateful Session Beans**

**// study managed from newStudy() until removal of SFSB @Stateful**

**@TransactionAttribute(TransactionAttributeType…)**

```
public class EditStudyServiceBean implements … {
```

```
@PersistenceContext(type =
```

```
PersistenceContextType.EXTENDED,unitName="VDCNet-ejbPU")
EntityManager em;
```

```
public void newStudy(Long vdcId ) {
```

```
study = new Study();
```

```
em.persist(study);…
```
#### **}**

#### **@Remove**

**@TransactionAttribute(TransactionAttributeType.REQUIRED) public void save(Long vdcId, Long userId) {…}**

![](_page_35_Picture_13.jpeg)

![](_page_36_Picture_0.jpeg)

 $\otimes$ Sum

## **Study in the Web Tier**

```
<ui:panelGroup block="true" id="groupPanel16" >
<h:inputText id="input_title" size="90" maxlength="255" 
value="#{EditStudyPage.study.title}" 
required="#{EditStudyPage.studyMap[sfc.title].required}"/>
<h:message styleClass="errorMessage" for="input_title"/> 
</ui:panelGroup>
```

```
@EJB
(name="editStudy",beanInterface=EditStudyService.class)
public class EditStudyPage extends VDCBaseBean {
    {… //init method
        editStudyService.setStudy(studyId);
    }
    public Study getStudy() {
         return this.study;
    }
}
```
![](_page_37_Picture_0.jpeg)

## **Multi-Tasking (With Multiple Tabs)**

**//keeping the right task in the right tab** 

**Context ctx = new InitialContext(); EditStudyService editStudyService = (EditStudyService) ctx.lookup("java:comp/env/editStudy");**

**// sessionPut and sessionGet are backing bean methods // for managing session scope attributes in our app sessionPut( editStudyService.getClass().getName()+studyId, editStudyService);**

```
editStudyService = (EditStudyService) 
sessionGet(editStudyService.getClass().getName() 
+getStudyIdFromRequest());
```
![](_page_38_Picture_0.jpeg)

# **Agenda**

What Is the Dataverse Network?

Designing With Open-Source Technologies

Integrating Tiles With JavaServer Faces Technology

Connecting EJB Specification 3.0 With JavaServer Faces

Final Comments

Q&A

![](_page_38_Picture_8.jpeg)

![](_page_39_Picture_0.jpeg)

#### **Final Comments**

#### Lessons learned from writing from scratch a Java EE 5 web application

- • Use **Stateless** Session Beans for simple form updates (single object); use **Stateful** Session Beans for more complicated forms (object with collection of dependent objects)
- • Use **Java Naming and Directory Interface™ (J.N.D.I.) API** rather than annotations to get a Stateful Session Bean instance from within a backing bean (or other stateless objects)
- • If you use **@OrderBy** in a Collection, call em.refresh() to maintain the correct order in the cached copy after modification
- •Remember, all relationships must be maintained in the application code
- • Override **equals()** and **hashcode()** in Entity classes to return equal based on primary keys; (NetBeans does this for you if you choose "New Entity Class")
- $\bullet$ Understand the JavaServer Faces request processing lifecycle

#### **And from a management perspective:**

- • **JavaServer Faces Technology:** Facilitates rapid development of pages; however, maintaining the conversational state needs to be managed by the developer
- • **EJB 3 Specification**: Using annotations and generating the entire schema based on entity class definitions streamline the development of the object relational mapping

![](_page_39_Picture_12.jpeg)

java.sun.com/javaone

![](_page_40_Picture_1.jpeg)

![](_page_40_Picture_2.jpeg)

#### Merce Crosas, Robert Treacy, Wendy Bossons, Gustavo Durand, and Ellen Kraffmiller

java.sun.com/javaone 2007 JavaOneSM Conference | Session TS-4656 | 41

![](_page_41_Picture_0.jpeg)

**Harvard's Dataverse Network:**  A JavaServer Faces/EJB 3.0 Technology Data Sharing Solution on Java EE 5

**Merce Crosas, Ph.D./Robert Treacy** Senior Manager/Architect

Harvard University http://thedata.org

TS-4656